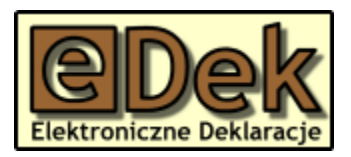

# Instrukcja importu deklaracji z pliku tekstowego rozdzielanego

## **Wstęp**

Program **eDek – Elektroniczne Deklaracje** importowanie deklaracji z plików tekstowych o określonej strukturze.

Ta funkcja szczególnie jest przydatna wówczas, gdy dane potrzebne do sporządzenia deklaracji są przechowywane w formie bazy danych lub arkusza kalkulacyjnego. Można wówczas ominąć żmudną procedurę przygotowywania plików XML.

Aby prawidłowo wykonać import danych należy uważnie przeczytać niniejszą instrukcję.

#### *UWAGA*

*Mechanizm importu nie weryfikuje poprawności importowanych danych. Jeśli typ danych będzie niepoprawny, np. data w niewłaściwym formacie, takie pole zostanie pominięte. Na podstawie takich niekompletnych danych zostaną wczytane deklaracje i dopiero one poddaną zostaną weryfikacji.*

### **Wymagania ogólne**

Każdy plik może zawierać deklaracje tylko jednego rodzaju. Nie jest dopuszczalne, aby w jednym pliku znajdowały się deklaracje dwóch lub więcej typów, np. PIT-11 i PIT-40.

Plik zawierający dane powinien być plikiem tekstowym, w którym każda deklaracja jest zapisana w jednym wierszu, a poszczególne pola są oddzielane znakiem separacji. Zaleca się użycie jako znaku separacji znaku tabulacji, ale dopuszcza się także średnik (;) lub przecinek (,).

Pola deklaracji zawierają dane czterech typów, wg poniższej tabeli:

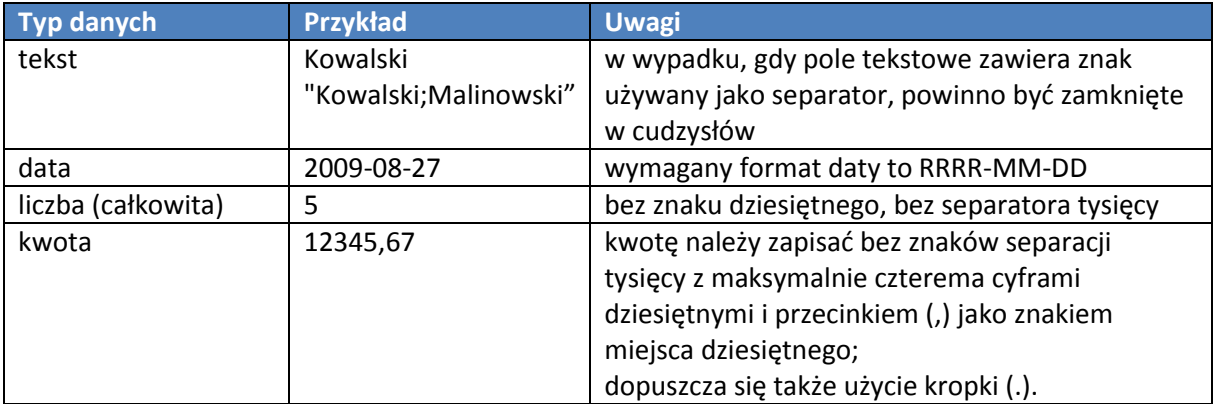

Polskie znaki powinny być zakodowane w systemie Windows-1250.

Mechanizm importu w następujący sposób będzie reagował na nieprawidłowe dane:

- jeśli w polu tekstowym zostanie umieszczony tekst przekraczający dozwoloną długość, to tekst zostanie obcięty,
- jeśli w polu data zostanie umieszczona wartość daty w niedopuszczalnym formacie, to wartość ta zostanie pominięta i w deklaracji pole pozostanie niewypełnione,
- jeśli w polu liczbowym lub kwotowym znajdzie się wartość nieliczbowa, to do pola deklaracji zostanie wstawiona wartość zero,
- jeśli w polu liczbowym zostanie podana wartość z większą liczbą miejsc po przecinku, to wartość zostanie zaokrąglona.

Poniżej fragment przykładowego pliku:

```
2992402240;2015;1822;1;2;;;Truszczyński;Daniel;1976-09-23;1;;90101818871;;;;Sabat;Jakub;1!
2992402240;2015;1822;1;2;;;Truszczyński;Daniel;1976-09-24;1;;51052183801;;;;Flis;Dorian;1!
2992402240;2015;1822;1;2;;;Truszczyński;Daniel;1976-09-25;1;;79082418766;;;;Patyna;Oskar;
```
Szczegółowa specyfikacja pól dla poszczególnych rodzajów deklaracji, jak również lista kodów krajów i urzędów skarbowych są zamieszczone w osobnych dokumentach.

## **Podsumowanie**

W razie wątpliwości proszę o kontakt:

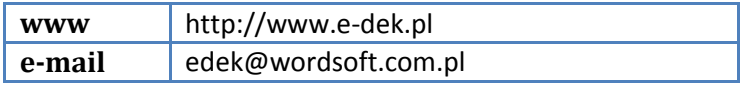